Экспертная система поддержки принятия решений в оценке риска генетического бесплодия и спонтанного прерывания беременности

> Пономарева Н.С. 02.12.2015 г.

# **Задача классифика́ ции**

 формализованная задача, в которой имеется множество объектов (ситуаций), разделённых некоторым образом на классы. Задано конечное множество объектов, для которых известно, к каким классам они относятся. Это множество называется выборкой. Классовая принадлежность остальных объектов неизвестна. Требуется построить алгоритм, способный классифицировать произвольн

### Исходные данные

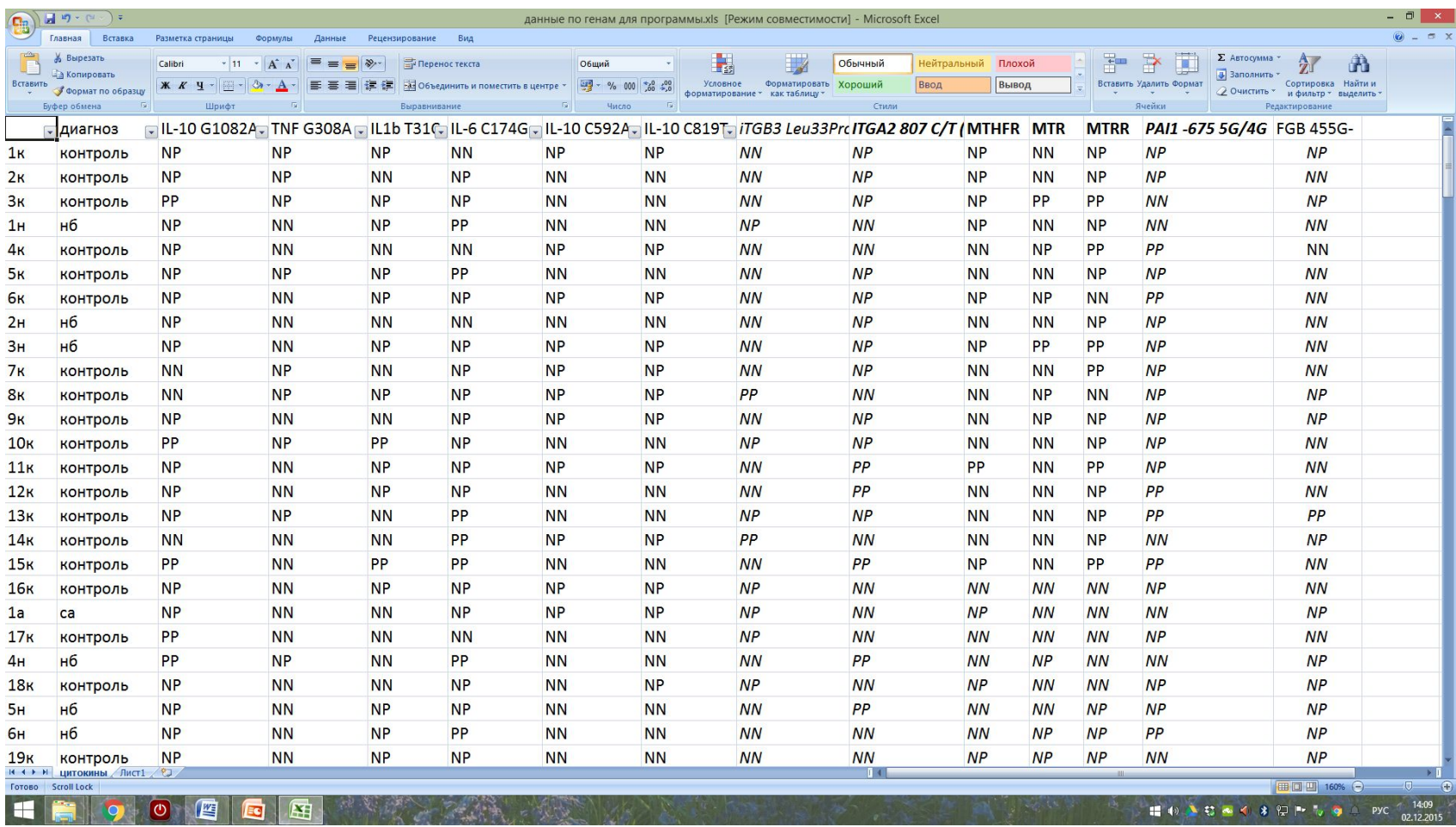

#### **Гены факторов системы гемостаза**

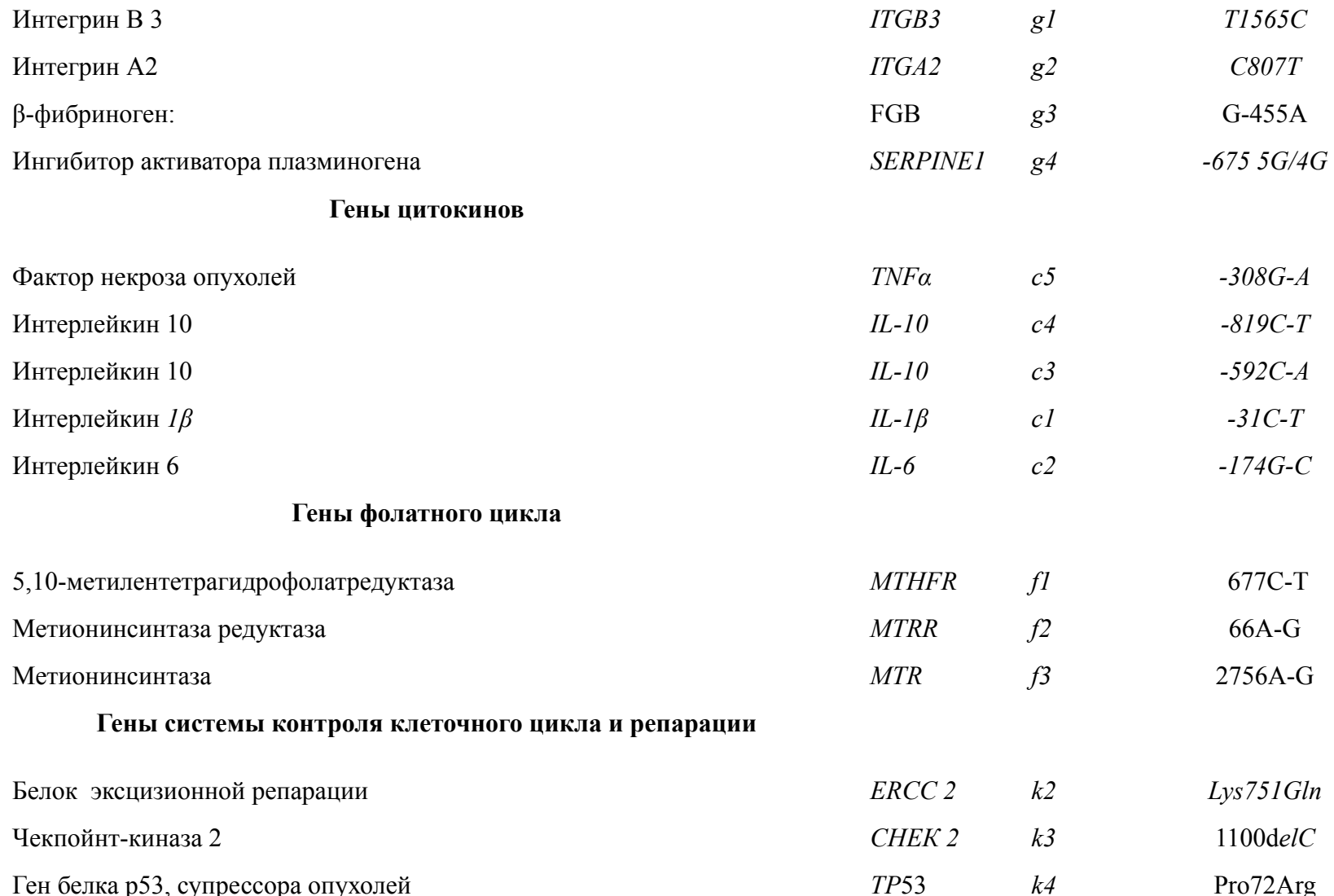

Оценка риска является задачей классификации, признаковое пространство генетического бесплодия и самопроизвольного прерывания беременности представляет собой множество данных генетических исследований супругов (мужчины *У* и женщины *Х*):

а признаковое описание пары принимает вид:

#### Алгоритм расчета оценки риска генетического бесплодия и самопроизвольного прерывания

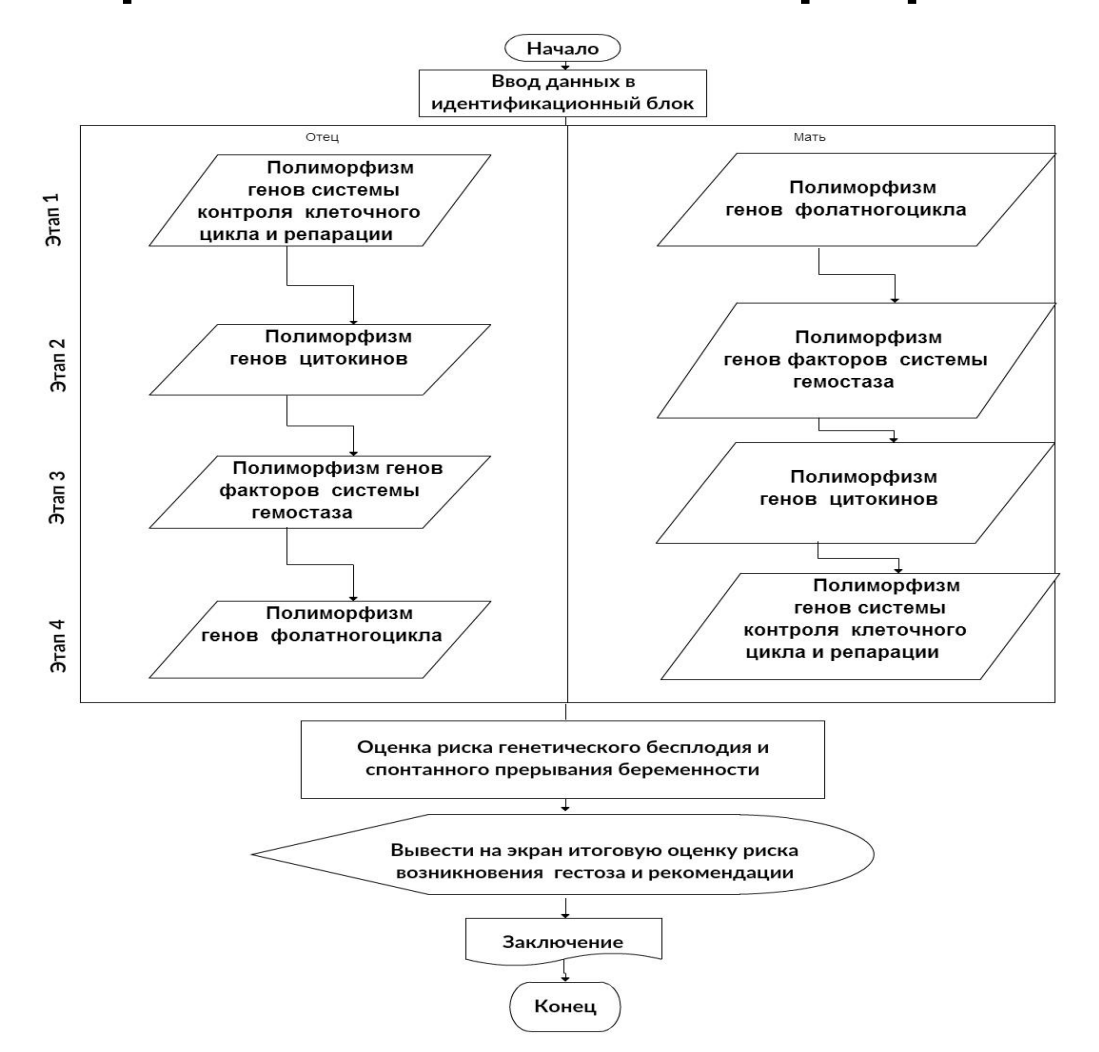

### •1этап: *f1(х),…, f3(х), k1(у),…, k4(у);*  $\bullet$ 2 этап:  $q1(x), \ldots, q4(x), c1(y), \ldots, c5(y)$ ; •3 этап: *c1(х),…, c5(х), g1(у),…, g4(у);* •4 этап: *k1(х),…, k4(х), f1(у),…, f3(у).* Алгоритм расчета оценки риска генетического бесплодия и самопроизвольного прерывания беременности

### Ирисы Фишера

Ирисы Фишера — это набор данных для задачи классификации, на примере которого Рональд Фишер в 1936 году продемонстрировал работу разработанного им метода дискриминантного анализа. Иногда его также называют ирисами Андерсона, так как данные были собраны американским ботаником Эдгаром Андерсоном. Этот набор данных стал уже классическим, и часто используется в литературе для

# Ирисы Фишера

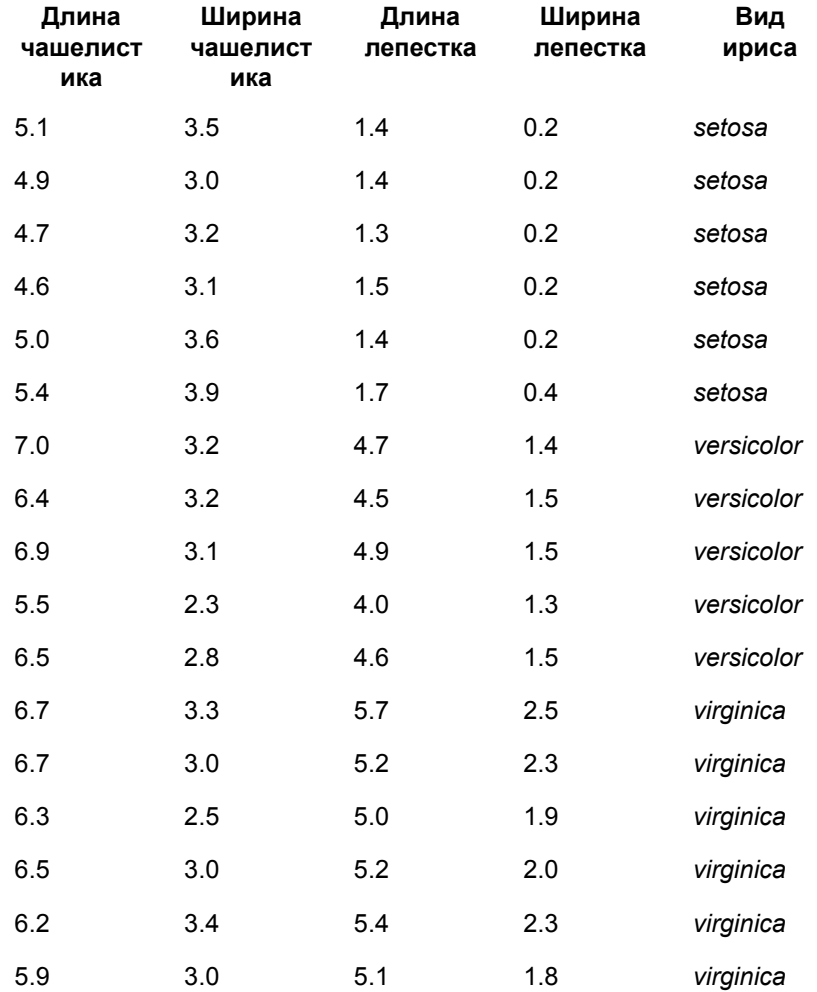

### Диаграмма рассеяния ирисов Фишера

Iris Data (red=setosa,green=versicolor,blue=virginica)

 $2.0$   $2.5$   $3.0$   $3.5$   $4.0$ 0.5 1.0 1.5 2.0 2.5 Sepal.Length Sepal.Width Petal.Length 2.5  $2.0$ Petal. Width  $1.0$ 6.5 7.5  $1 \t2 \t3 \t4 \t5 \t6 \t7$ 5.5

«Anderson's Iris data set» участника Indon - собственная работа. Под лицензией СС ВҮ-SА 3.0 с сайта Викисклада https://commons.wikimedia.org/wiki/File:Anderson%27s\_Iris\_data\_set.png#/media/File:Anderson%27s\_Iris\_data\_set.png

### Диаграмма рассеяния генетического бесплодия и спонтанного прерывания беременности

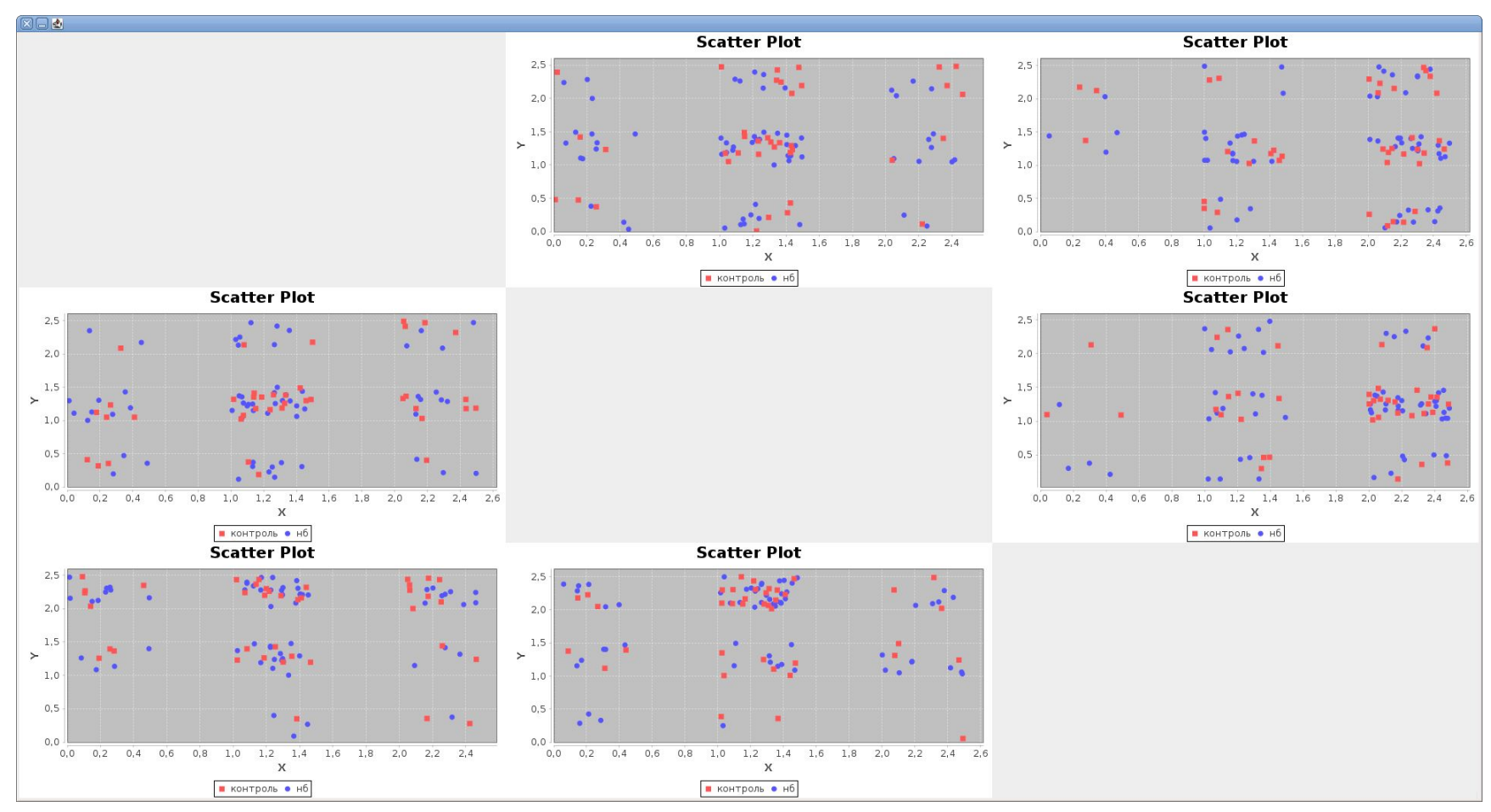

### Визуализация многомерных данных с помощью диаграмм Эндрюса •Дэвид Эндрюс (Andrews, David F.) в 1972-м году описал удобный способ визуализации многомерных данных. Суть данного метода такова: Каждая точка представляется в **ви** $f_x(t) = \frac{x_1}{\sqrt{2}} + x_2 \sin(t) + x_3 \cos(t) + x_4 \sin(2t) + x_5 \cos(2t) + x_6 \sin(3t) + ...$

 $t = [-\pi, \pi]$ 

#### Получившаяся функция изображается на графике в промежутке

# Диаграмма Эндрюса для ирисов Фишер

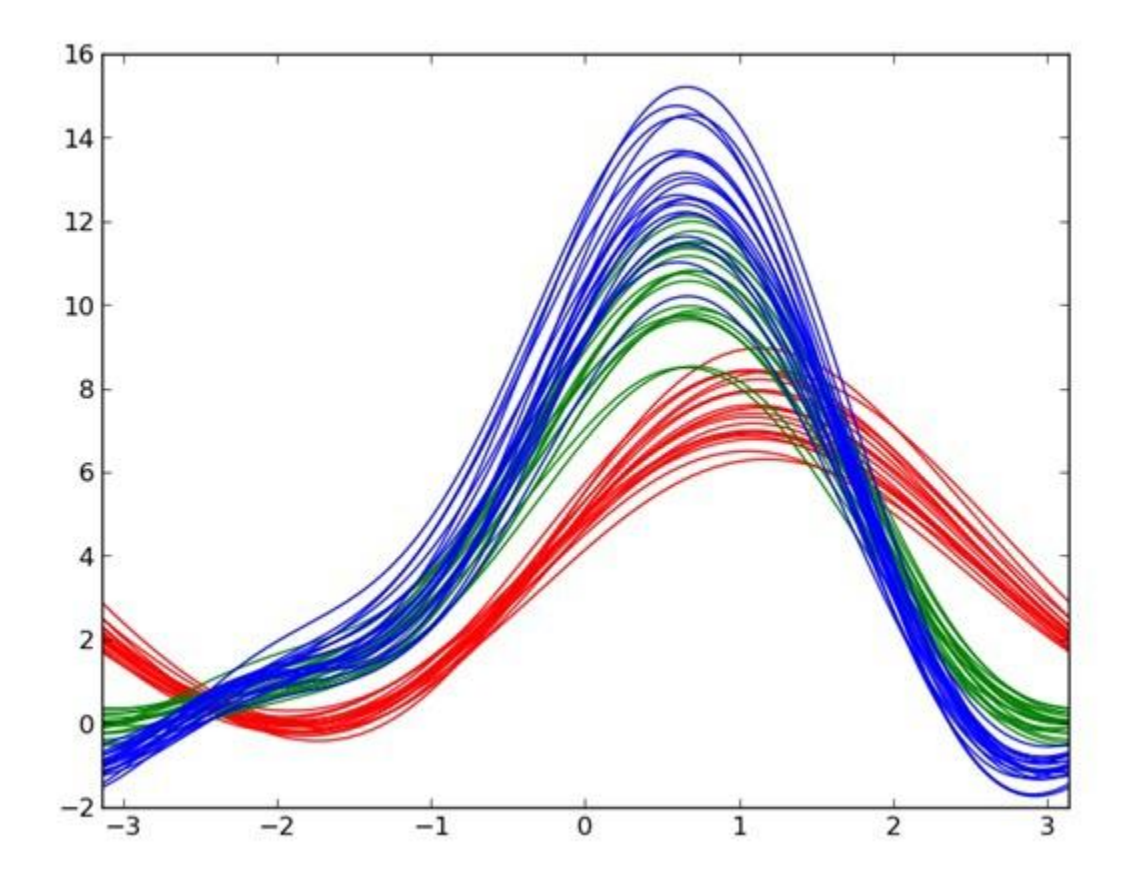

### Анализ признаков x<sub>i</sub> в осуществляется в порядке убывания их информативности  $\bullet$ *I<sub>Di</sub>* $\left(\frac{X}{1}\right)$  $>$  **<b>I<sub>Di</sub>** $\left(\frac{X}{2}\right)$   $>$  **I**<sub>Di</sub> $\left(\frac{X}{3}\right)$   $>$  *…*  $>$   $I_{Di}$  $\left(\frac{X}{m}\right)$ *.*

# Данныедля построения диаграммы Парето

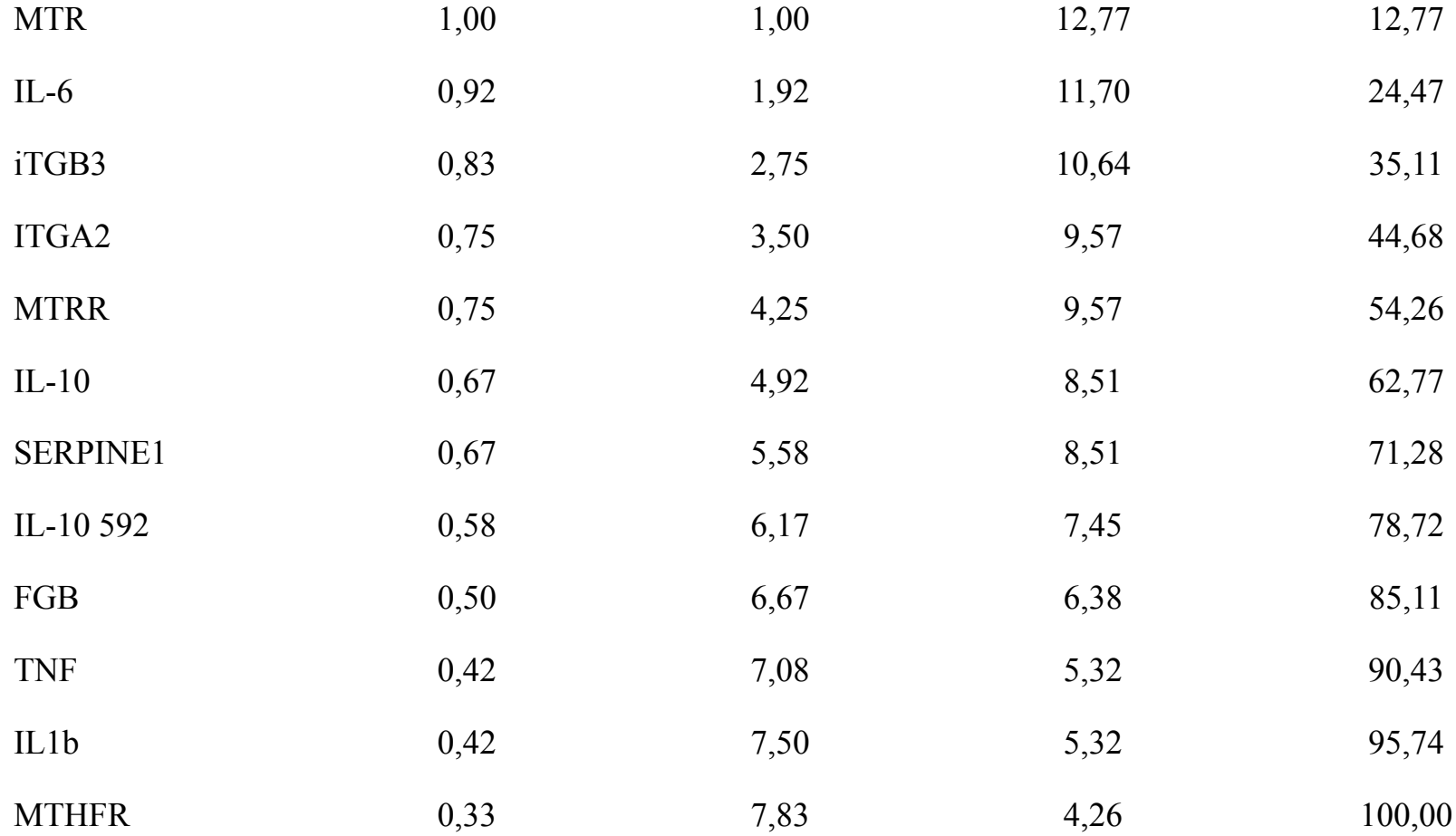

# Вклад признаков при репродуктивных потерях

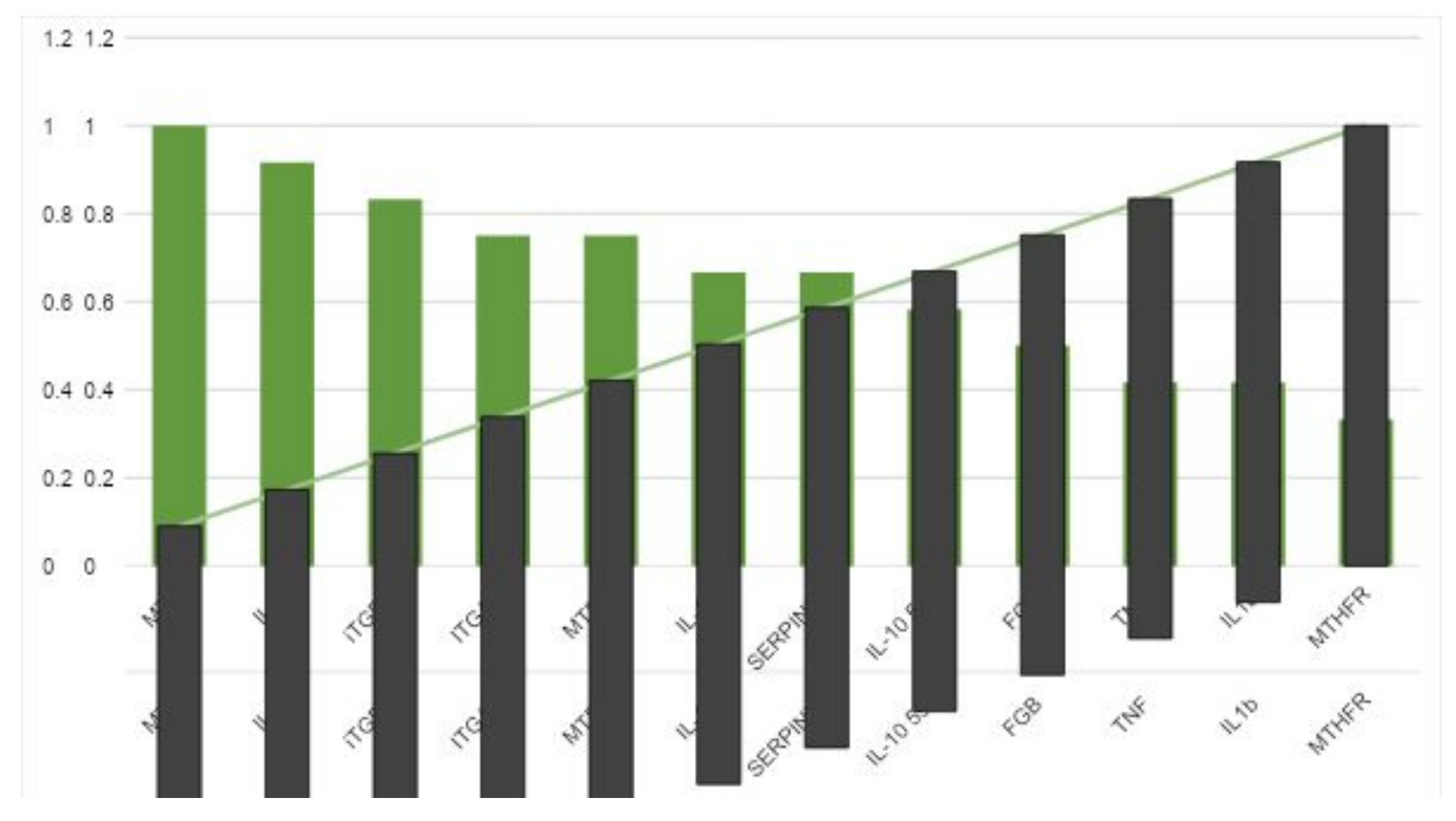

### Наличие полиморфизмов в генах MTR; IL-6, iTGB3, ITGA2, MTRR, IL-10<br>выборка 86 **выборка 86 выборка 241**

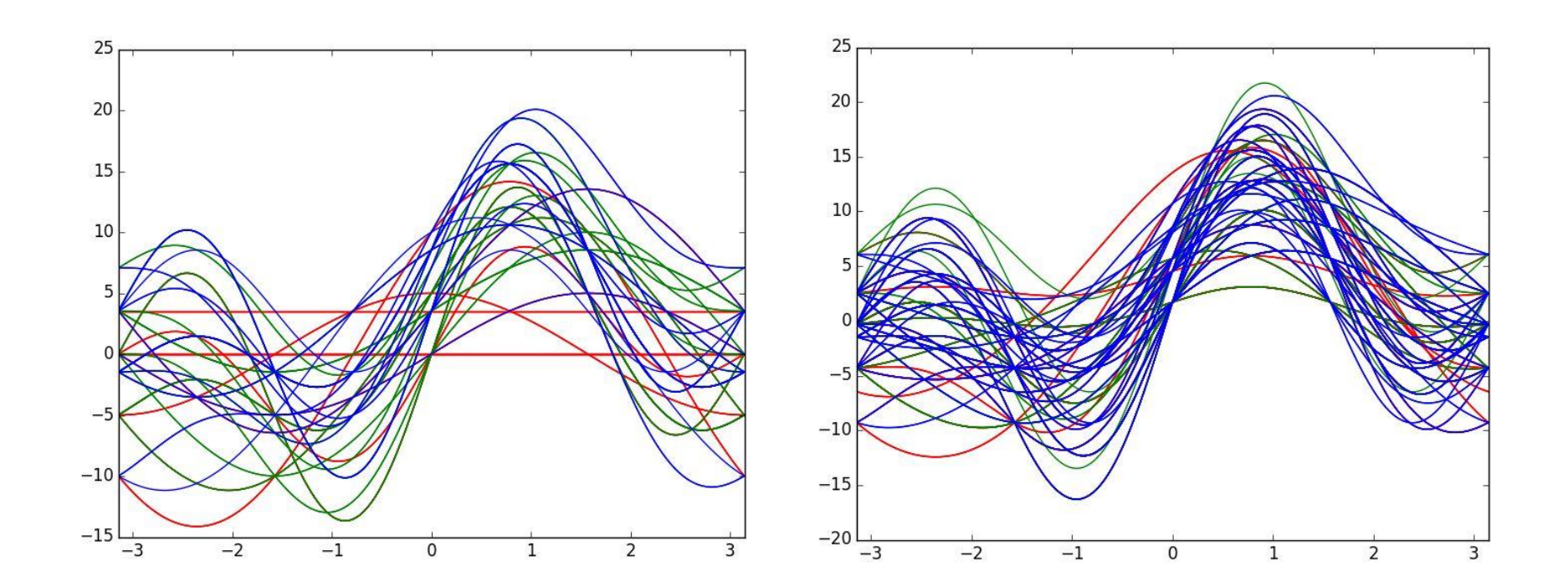

### **Многослойная искусственная нейронная сеть** Для решения проблемы с линейной неразделимостью образов была предложена двуслойная искусственная нейронная сеть . В качестве архитектуры сети была выбрана сеть с 13 входными нейронами (по количеству признаков), 1 скрытым слоем, содержащим 100 нейронов, и 1 выходным. Классу «0» соответствовал сигнал «0» выходного нейрона, а классу «1» - сигнал «1». В качестве пороговой функции был выбран

### Перекрестная проверка

Исходное обучающее множество было перемешано и разбито на k=10 частей равного размера. Затем последовательно выбиралась каждая из 10 частей и служила проверочным множеством, в то время как остальное множество использовалось для обучения. 24 1 24 1 18 0,75

**Результаты перекрестной проверки приведены.**

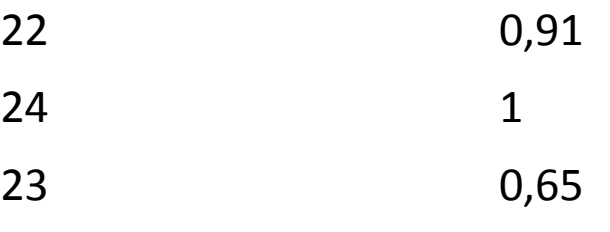

- 21 0,88
- 21 0,86
- 24 1
- 23 0,95
	-

*Взаимодействие субъектов и компонентов экспертной системы при расчете оценки риска генетического бесплодия и спонтанного прерывания беременности*

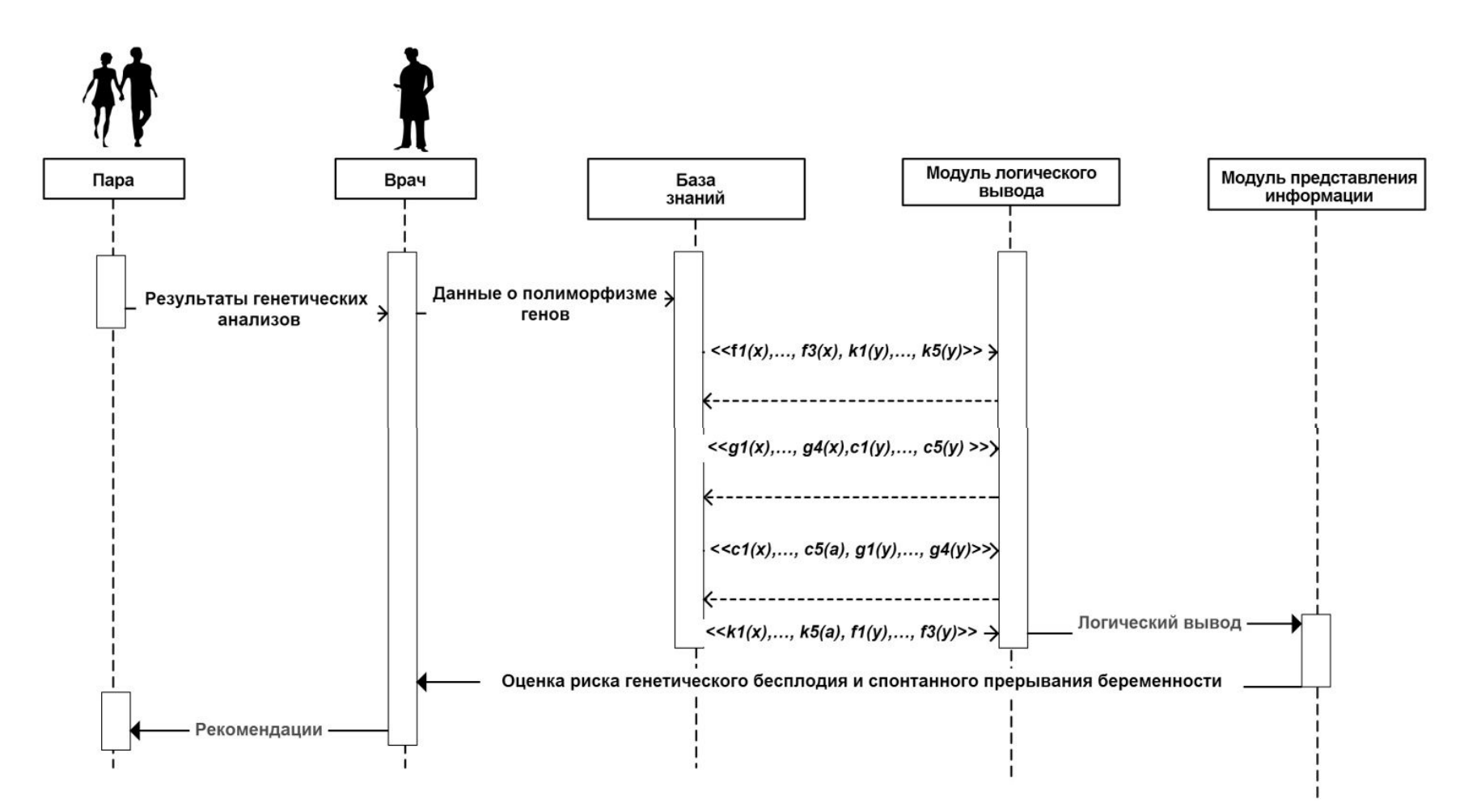

# *Форма ввода данных о полиморфизме генов*

Генетическое обследование пациента 0391550001 (мать)

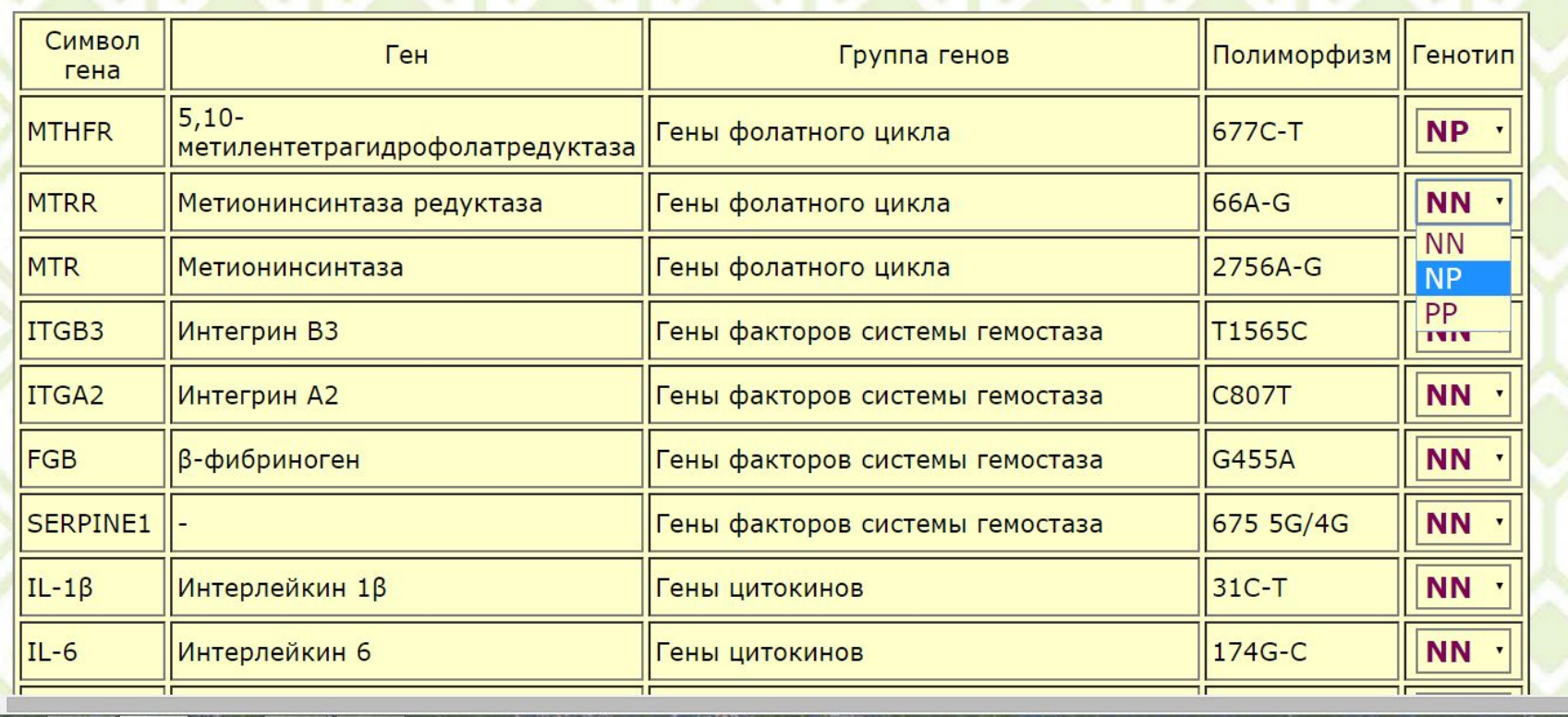

# Окно результата оценка риска бесплодия

© fiav.ru Оценка риска генетического бесплодия и спонтанного прерывания беременности

Оценка риска генетического бесплодия и спонтанного прерывания беременности

Оценка генетического обследования матери по балльной шкале - 10 Оценка генетического обследования отца по балльной шкале - 0 Итоговая оценка - 10 Высокий риск спонтанного прерывания беременности